## -- - - Instituto de Ciências Exatas Departamento de Estatística

## Utilização da Estatística t-Student em Testes de Hipóteses para a Média: Suposições e Violações

A. P. Travassos, C. Caram, G. G. Moreira, G. Rosa, I.K. Fonseca, J. C. G. Fonseca, L. A. Toscano, L. L. Caldeira, M. Tatiane, M. Vanessa, V. C. Silva, W. J. C. Conceição, A. J. F. Ribeiro; G. C. Franco

### Relatório Técnico RTP-02/2001

Relatório Técnico Série Pesquisa

**Universidade Federal de Minas Gerais Instituto de Ciências Exatas Graduação em Estatística Curso de Inferência II – 2 o /99**

# **Utilização da Estatística t-Student em Testes de Hipóteses para a Média: Suposições e Violações**

**Autores: Ana Paula Travassos; Camila Caram; Guilherme Guimarães Moreira; Gilmar Rosa; Inara Kellen Fonseca; Júlio César Gomes Fonseca; Luiz Alberto Toscano; Lunyana Lima Caldeira; Michelli Tatiane; Mônica Vanessa; Vânia Cândida da Silva; Wellington José Carvalho da Conceição; Aloísio Joaquim Freitas Ribeiro; Glaura da Conceição Franco (Orientador)**

#### **1. Introdução**

**Um dos testes mais utilizados para testar hipóteses referentes à média (**µ**) é o que utiliza a estatística t-Student.**

• **Para uma população**

**H**<sub>0</sub>**:**  $\mu = \mu_0$  vs. **H**<sub>1</sub>**:**  $\mu \neq \mu_0$  **(1.1)** 

**temos a estatística de teste abaixo, baseada em uma amostra aleatória X1,...,X<sup>n</sup>**

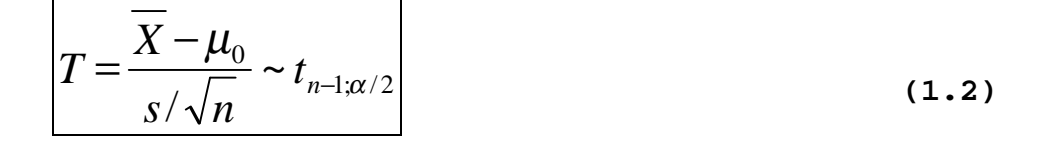

$$
\text{Onde} \quad \overline{X} = \frac{\sum_{i=1}^{n} X_i}{n}, \quad s = \sqrt{\frac{\sum_{i=1}^{n} (X_i - \overline{X})^2}{n-1}} \quad \text{e } n \text{ é o tamanho da amostra.}
$$

• **Para duas populações**

 $H_0$ **:**  $\mu_1 = \mu_2 \times H_1$ **:**  $\mu_1 \neq \mu_2$  (1.3)

**a estatística de teste utilizada é:**

$$
T = \frac{\sqrt{\frac{n_1 n_2}{n_1 + n_2}} (\overline{x}_1 - \overline{x}_2)}{\sqrt{\frac{\sum_{i=1}^{n} (x_{1i} - \overline{x}_{1\bullet})^2 + \sum_{i=1}^{n} (x_{2i} - \overline{x}_{2\bullet})^2}{n_1 + n_2 - 2}} \sim t_{n_1 - 1; n_2 - 1; \alpha/2}}
$$
(1.4)  
One  $\overline{X}_{j.} = \frac{\sum_{i=1}^{n_j} X_{ji}}{n_j}$  e  $n_j$ ,  $j = 1, 2$  é o tamanho da amostra j.

**O uso destas estatísticas está baseado nas seguintes suposições:**

- **i) Distribuição normal.**
- **ii) Variâncias iguais.**
- **iii) Independência**

#### **2. Objetivo**

**O objetivo deste trabalho é verificar o que ocorre quando violamos as suposições referentes ao teste t-Student, através de simulações Monte Carlo, onde são calculados o do tamanho e o poder dos testes para vários tamanhos de amostra.**

**Analisaremos também, para suposição de normalidade o que acontece quando temos o tamanho de amostra (n) pequeno, médio e grande, pois o** Teorema Central do Limite **, nos assegura que quando o tamanho de amostra é grande (usualmente maior ou igual a 30) a média amostral tem distribuição normal.**

#### **3. Material e Métodos**

**As amostras foram geradas pelo software estatístico Minitab (versão 12.21) e os valores das estatísticas de teste foram calculados através de macro desenvolvida para o mesmo(ver anexo).**

**Foram escolhidos três valores de n distintos:**

- **pequeno (n=3);**
- **médio (n=10);**
- **grande (n=30).**

**Para o cálculo do tamanho do teste foram geradas 1000 amostras sob H0. Para o cálculo do poder, foram geradas 1000 amostras para 3 valores distintos em H1. O nível de significância escolhido foi** <sup>α</sup> = 5% **.**

**3.1 Caso de uma população.**

**3.1.1 Violação da suposição de normalidade:**

**Para verificar a violação da suposição de normalidade foram geradas amostras de 3 distribuições distintas, Exponencial, Uniforme e Poisson, calculando-se a estatística t-Student (ver equação 1.2) para cada uma das amostras. Como padrão de comparação utilizou-se a distribuição Normal. O tamanho e o poder dos testes foram calculados utilizando-se a tabela t-Student com o nível de significância** α**, e graus de liberdade correspondente (visto na introdução).**

3

**As 1000 amostras sob H0 (**µ**=10) foram usadas para calcular o nível** α **de significância. As 3000 amostras sob H <sup>1</sup> foram utilizadas para calcular o poder do teste (1-**β**). Essas 3.000 amostras dividiam-se em** µ**=20,** µ**=30 e** µ**=40, para a distribuição exponencial e** µ**=12,** µ**=15 e** µ**=20 para as demais distribuições.**

**Após serem geradas as amostras e calculados os respectivos valores da estatística de teste T, utilizou-se o software Microsoft Excel (versão 97), para contar o número de vezes que se rejeitou (ou não) a hipótese nula.**

**3.2 Caso de duas populações.**

**3.2.1 Violação da suposição de variâncias iguais.**

**Para a utilização da estatística T da equação (1.4), é necessário nos assegurarmos de que as variâncias das duas populações envolvidas são iguais.**

**Para verificar o tamanho do teste t-Student, quando esta suposição é violada, foram geradas amostras de duas populações iguais com mesma média**  $(\mu_1 = \mu_2 = 5)$ **, mas com variâncias diferentes. O experimento foi repetido 1000 vezes, para**  $\texttt{vari}$ âncias levemente diferentes  $\big(\sigma_{1}^{2}=0.5 \;\; \text{e} \;\; \sigma_{2}^{2}=2 \big)$  $\sigma_1^2 = 0.5$  e  $\sigma_2^2 = 2$ ), variâncias com  ${\tt uma\,\,\,diferença\,\,\, razoável}\,\,\,\, [\sigma^2_{1}=0.5\,\,\, e\,\,\,\sigma^2_{2}=9]$  $\sigma_1^2$ = $0.5$  e  $\sigma_2^2$ = $9$ ) e com variâncias muito **diferentes**  $(\sigma_1^2 = 0.5 \text{ e } \sigma_2^2 = 49)$  $\sigma_1^2 = 0.5$  e  $\sigma_2^2 = 49$ .

**O poder do teste foi verificado utilizando-se as mesmas diferenças nas variâncias, mas com**  $\mu_1 = 5$  e  $\mu_2 = 6$ , 8 e 10.

**3.2.2 Violação da suposição de independência.**

**Para verificar a violação da suposição de independência, foram geradas aleatoriamente 3 amostras independentes, com distribuição normal, quais sejam:**

**1)**  $X_1 \sim N(\mu_1, \sigma_1^2)$ 

**2)** 
$$
X_2 \sim N(\mu_2, \sigma_2^2)
$$

3) 
$$
X_3 \sim N(\mu_3, \sigma_3^2)
$$

**Tomando-se as diferenças:**

- **1)**  $Y_1 = X_1 X_2$
- **2)**  $Y_2 = X_2 X_3$

4

**Obtém-se duas variáveis Y1 e Y2 dependentes, e com as seguintes distribuições:**

- **1)**  $Y_1 \sim N(\mu_1 \mu_2; \sigma_1^2 + \sigma_2^2)$ 2  $Y_1 \sim N(\mu_1 - \mu_2; \sigma_1^2 + \sigma_1^2)$
- **2)**  $Y_2 \sim N(\mu_2 \mu_3; \sigma_2^2 + \sigma_3^2)$ 3  $Y_2 \sim N(\mu_2 - \mu_3; \sigma_2^2 + \sigma_3^2)$ ,

**de forma que a correlação entre Y1 e Y2 é:**

$$
\rho_{Y_1,Y_2} = Corr(Y_1,Y_2) = \frac{-\sigma_2^2}{\sqrt{\sigma_1^2 \sigma_2^2 + \sigma_1^2 \sigma_3^2 + \sigma_2^4 + \sigma_2^2 \sigma_3^2}}
$$

**Realizou-se então o teste t-student, ao nível de significância de 5%.**

**Sob H0,calculou-se o tamanho do teste usando-se**  $\mu_{x_1} = \mu_{x_2} = \mu_{x_3} = 0$ , e consequentemente obtendo-se  $\mu_{y_1} = \mu_{y2} = 0$  e  $\sigma_2^2 = 25$ e  $\sigma_2^2 = 100$ .

Sob H<sub>1</sub>, calculou-se o poder do teste  $(1-\beta)$ , considerando-se 3 diferenças entre as médias  $\mu_{y_1}$  e  $\mu_{y_2}$ :  $\mu_{y_1} - \mu_{y_2} = 1$ ;  $\mu_{y_1} - \mu_{y_2} = 5$  e  $\mu_{y_1} - \mu_{y_2} = 10$ .

Foram verificados 3 níveis de correlação entre  $Y_1$  e  $Y_2$ :

1.  $\sigma_1^2 = \sigma_3^2 = 1$  $\sigma_1^2 = \sigma_3^2 = 1 \text{ e } \sigma_2^2 = 1 \Rightarrow \rho_{Y_1, Y_2} = -0.5;$ 

- 2.  $\sigma_1^2 = \sigma_3^2 = 1$  $\sigma_1^2 = \sigma_3^2 = 1$  e  $\sigma_2^2 = 25 \Rightarrow \rho_{Y_1, Y_2} = -0.96$ ;
- 3.  $\sigma_1^2 = \sigma_3^2 = 1$  $\sigma_1^2 = \sigma_3^2 = 1 \text{ e } \sigma_2^2 = 100 \Rightarrow \rho_{Y_1, Y_2} = -0.99$ .

#### **4. Resultados**

#### **4.1 Normalidade**

**As tabelas abaixo mostram os resultados da simulação para o tamanho e o poder dos testes, no caso da suposição não ser violada (distribuição normal) e da suposição ser violada (distribuições Exponencial, Uniforma e de Poisson).**

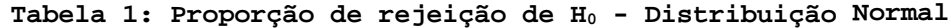

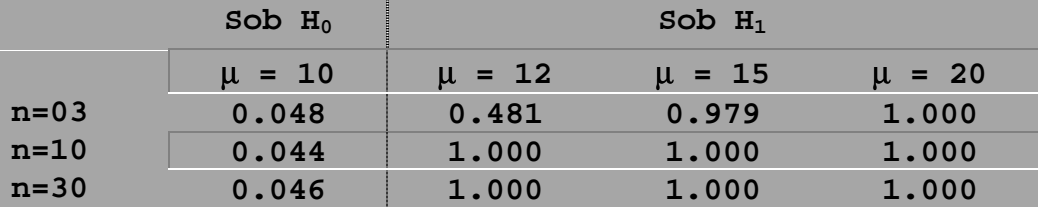

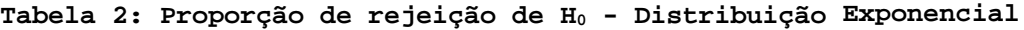

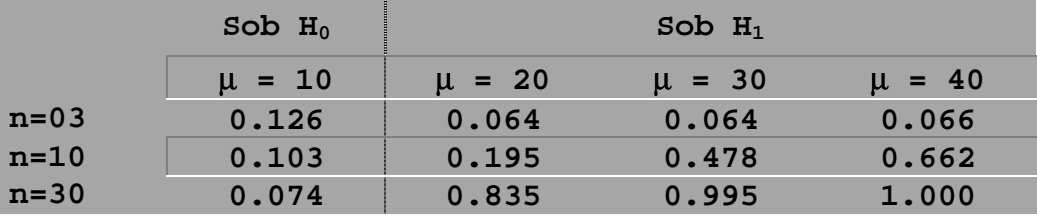

**Tabela 3: Proporção de rejeição de H<sup>0</sup> - Distribuição Uniforme**

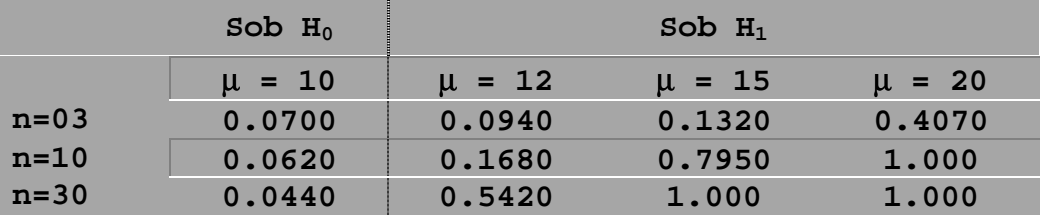

**Tabela 4: Proporção de rejeição de H<sup>0</sup> - Distribuição Poisson**

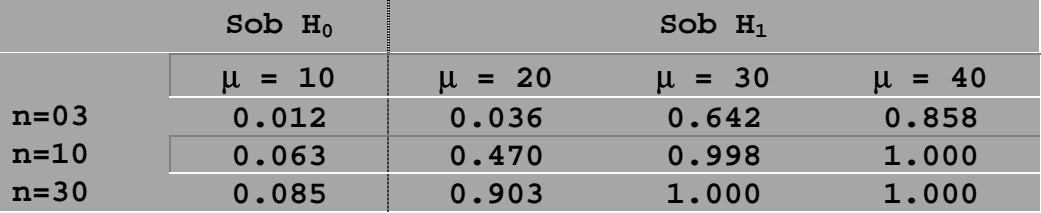

**Para a distribuição normal, vemos que ao nível de 5% de significância, o teste é satisfatório para todos os tamanhos de amostras. Quanto ao poder do teste, podemos observar que** **quando a média é igual a 12 e n=3 obtemos o menor valor para o poder, sendo que os demais são todos próximos de 100%.**

**No caso das distribuições Exponencial, Uniforme, e Poisson, sob H0 notamos que a porcentagem se aproxima do esperado** (<sup>α</sup> = 0.05) **quando n aumenta. Porém, mesmo para o tamanho de amostra n=30, o tamanho do teste não atingiu o nível de significância pré-fixado.**

**Sob H1 estamos interessados no poder do teste. Notamos que quanto mais distante é** µ **(a média que gerou as amostras), maior é o poder do teste. Sendo que com o aumento do** n **o teste fica mais "preciso". Para n=30 e** µ**=40 temos que 100% das amostras são rejeitadas, ou seja, neste caso o teste é bastante satisfatório.**

**4.2 Variâncias iguais**

**As tabelas abaixo mostram os resultados da simulação para a** violação da suposição de variâncias iguais. Sob H<sub>0</sub>  $(\mu_1 = \mu_2 = 5)$ foram calculadas 1000 amostras para  $\sigma_1^2 = 0.5$  e  $\sigma_2^2 = 2$ ,  $\sigma_2^2 = 9$  ou 49 <sup>2</sup> <sup>σ</sup> <sup>2</sup> = **. Estes valores de** σ **<sup>2</sup> também foram utilizados para o cálculo do poder do teste para três médias diferentes, µ=6, µ=8 e µ=10.**

|                                              | Rejeições |                      |  |
|----------------------------------------------|-----------|----------------------|--|
|                                              |           | $n=03$ $n=10$ $n=30$ |  |
| $N(5; 0.5)$ vs. $N(5; 02)$ 0.080 0.063 0.052 |           |                      |  |
| $N(5; 0.5)$ vs. $N(5; 09)$ 0.096 0.062 0.049 |           |                      |  |
| $N(5; 0.5)$ vs. $N(5; 49)$ 0.111 0.055 0.060 |           |                      |  |

**Tabela 5: Tamanho do Teste**

**Podemos ver que o tamanho do teste está relacionado com o tamanho (n) de amostra utilizado: quanto maior o valor de n, menor o tamanho do teste e mais próximo do alfa estipulado (em todos os testes utilizamos** α **igual a 5%). Verificamos também que o aumento na diferença entre as variâncias parece afetar o tamanho do teste, o que é minimizado quando o tamanho da amostra é grande.**

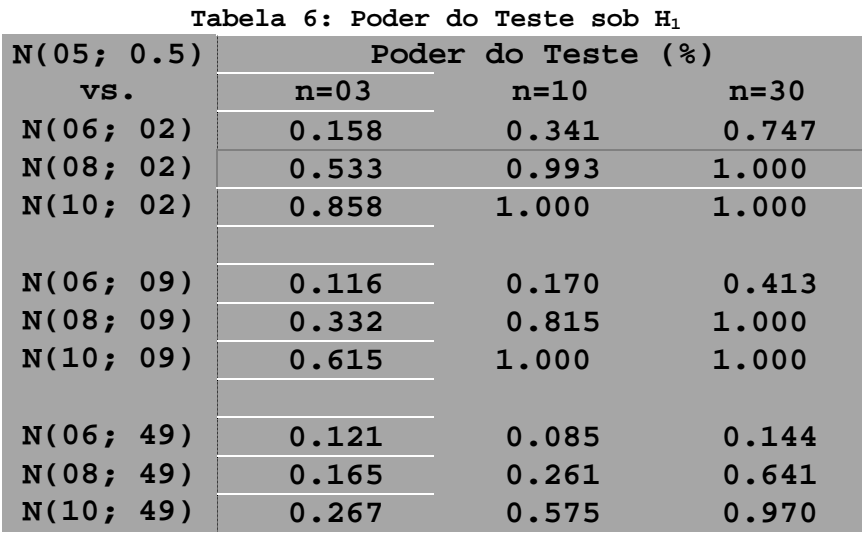

**Como agora estamos testando a igualdade de médias entre duas populações com médias sabidamente desiguais, esperamos que o teste tenha um poder alto. No primeiro caso, de pequena diferença entre as variâncias, o teste tem um poder muito bom com n=30, mas com n=03 não é muito capaz de detectar diferenças suaves entre as médias (comparando uma população de média 05 e outra de média 06, ambas com variância 02, o poder do teste quando n=30 é 15.8%).**

**À medida que a diferença entre as variâncias aumenta, observamos uma queda do poder do teste, independente do tamanho da amostra ou da diferença entre as médias.**

**Portanto, a violação da suposição de variâncias iguais tem o efeito de diminuir o tamanho do teste e não pode ser "compensada" pelo aumento do tamanho da amostra.**

#### **4.3 Independência.**

**Neste caso, foram geradas amostras de duas populações**  $\tt{normals}$ , independentes, com variâncias iguais  $\left(\sigma_1^{\,2}=\sigma_2^{\,2}=1\right)$  $(\sigma_1^2 = \sigma_2^2 = 1)$ , a ser **utilizada como base de comparação. Os resultados do tamanho e poder dos testes são apresentados na tabela 7.**

**Tabela 7: Resultados para a distribuição normal para duas amostras independentes**

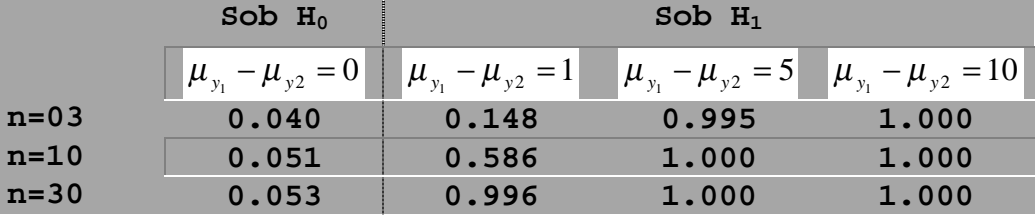

8

**Podemos observar que o tamanho do teste, para amostras de tamanho maior ou igual a 10, já se aproximam do nível de significância estipulado. O poder do teste, para uma diferença de 5 ou mais unidades entre as duas médias, apresenta um poder próximo de 1,000, o mesmo ocorrendo para uma diferença de 1 unidade com tamanho de amostra grande (n=30). O poder só é mais baixo para amostras de tamanho pequeno ou médio.**

**Os resultados para a violação da suposição de independência são apresentados nas tabelas 8, 9 e 10.**

**Tabela 8: Resultados para a distribuição normal para duas amostras**  $\texttt{dependentes}$  usando-se  $\rho_{_{Y_1,Y_2}} = -0.5$ 

|        | Sob $H_0$                               | Sob $H_1$                       |                               |                                  |  |
|--------|-----------------------------------------|---------------------------------|-------------------------------|----------------------------------|--|
|        | $\Vert \mu_{y_1} - \mu_{y_2} = 0 \Vert$ | $\ \mu_{y_1} - \mu_{y_2} = 1\ $ | $\P\mu_{y_1} - \mu_{y_2} = 5$ | $\ \mu_{y_1} - \mu_{y_2} = 10\ $ |  |
| $n=03$ | 0.099                                   | 0.153                           | 0.852                         | 1,000                            |  |
| $n=10$ | 0.096                                   | 0.327                           | 1,000                         | 1,000                            |  |
| $n=30$ | 0.108                                   | 0.727                           | 1,000                         | 1,000                            |  |

**Tabela 9: Resultados para a distribuição normal para duas amostras** dependentes usando-se  $\rho_{_{Y_1,Y_2}}=-0.96$ 

|        | Sob $H_0$                                                         | Sob $H_1$                       |                                 |                                  |  |
|--------|-------------------------------------------------------------------|---------------------------------|---------------------------------|----------------------------------|--|
|        | $\Vert \mu_{_{\mathcal{Y}_1}} - \mu_{_{\mathcal{Y}^2}} = 0 \Vert$ | $\ \mu_{y_1} - \mu_{y_2} = 1\ $ | $\ \mu_{y_1} - \mu_{y_2} = 5\ $ | $\ \mu_{y_1} - \mu_{y_2} = 10\ $ |  |
| $n=03$ | 0.167                                                             | 0.163                           | 0.260                           | 0.492                            |  |
| $n=10$ | 0.164                                                             | 0.180                           | 0.560                           | 0.938                            |  |
| $n=30$ | 0.149                                                             | 0.214                           | 0.898                           | 1.000                            |  |

**Tabela 10: Resultados para a distribuição normal para duas amostras**  $\texttt{dependentes}$  usando-se  $\rho_{_{Y_1,Y_2}} = -0.99$ 

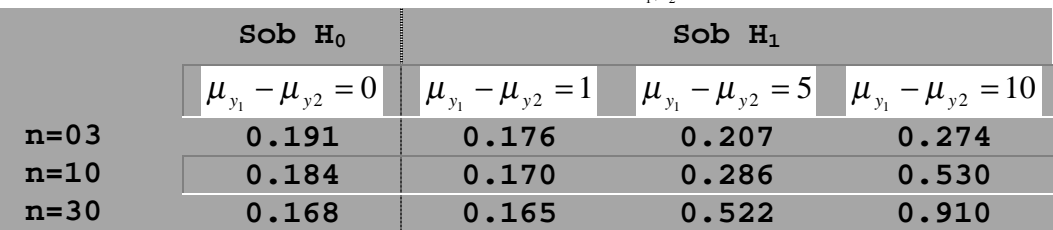

**Como o nível de significância desejado é** α **= 0,05, observando o tamanho do teste encontrado para os diferentes tamanhos de amostra, verifica-se que, ao se violar a suposição de independência, implica que** α **= P (Rejeitar H0/ H0 é verdadeira), aumenta significativamente à medida que se aumenta a correlação entre as duas populações. Nos casos analisados, rejeita-se H0 no mínimo 9,6% e no máximo 19,1% das vezes.**

Assim, quando  $\rho_{_{Y_1,Y_2}}$  =− $0.5$  obtém-se os melhores resultados **comparando-se com a Normal Padrão.**

**No caso do Poder do Teste: 1-**β **= P (Rejeitar H0/ H0 é falsa), nota-se que à medida que cresce o tamanho da amostra e a diferença entre as médias, o poder do teste também aumenta. Podemos verificar que, se a correlação entre Y1 e Y2 é muito** alta,( $\rho_{_{Y_{1},Y_{2}}}$ =-0.99), mesmo para n=30 e  $\mu_{_{Y_{1}}}$ = $\mu_{_{Y_{2}}}$ =10, o poder chega **somente a 91%.**

#### **5. Conclusão**

**Ao se empregar o** Teste para médias **utilizando a estatística t-Student devemos sempre ficar atentos às suposições necessárias para a utilização da mesma. Principalmente nos casos em que temos um tamanho de amostra pequeno e não se pode assegurar que o valor da média amostral está muito distante do valor que estamos testando.**

**Mais uma vez foi verificada a validade do** Teorema Central do Limite**, logo, quando temos uma amostra de tamanho grande não precisamos nos preocupar com a normalidade da amostra, pois nossa simulação nos mostrou que o** Teste para médias **é bem preciso para essa situação.**

#### **6. Anexo**

**Macro utilizada para gerar as amostras e calcular o valor da estatística de teste** t**:**

**Distribuição Exponencial**

**Para rodar: LET K10=2 (apenas antes de iniciar) LET K1** =  $\mu_1$ **LET K2 = N onde n=3, 10, 30 e**  $\mu_1 = 10$ , 20, 30, 40 **LET K9=1 EXEC 'CARAM.MAC' 1000 LET K10=K10+1**

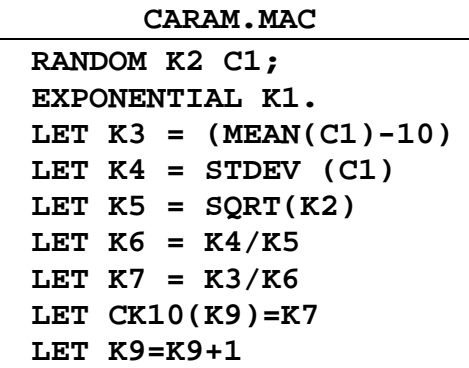

Nota 1: No Minitab 12.1 deve-se fornecer a **MÉDIA** da distribuição Exponencial e não o parâmetro λ.. Nota 2: µ= 1/λ

**Valor tabelado (**t-**Student)**

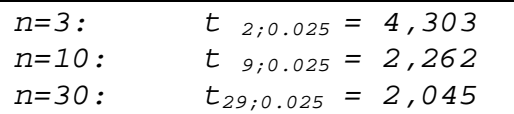

**Utilizou-se** α/2 **e não** α **por se tratar de um teste bilateral.**

#### **Macro para violação de variância constante**

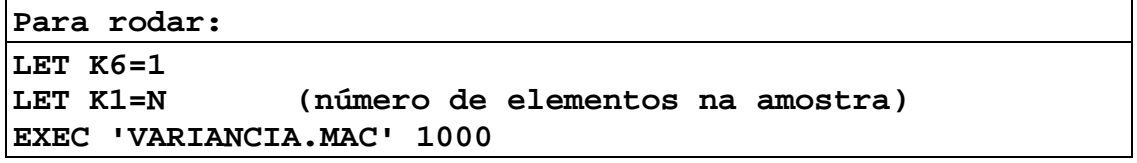

**VARIANCIA.MAC**

**rand k1 c1; norm 5 sqrt(0,5). let k2=mean(c1) let k3=stdev(c1) rand k1 c2; norm 10 3. let k4=mean(c2) let k5=stdev(c2) let c3=c1-k2 let c4=c2-k4 let c3=c3\*c3 let c4=c4\*c4**

let c5(k6)=[sqrt(k1\*k1/(2\*k1))\*(k2-k4)]/[(sqrt(sum(c3)+sum(c4))/(k1+k1-2))]

**let k6=k6+1**

#### **Macro para violação de independência**

```
12
############################################################
# #
# Macro : Poder_Indep #
# Data : 02/11/99 #
# Autor : Julio Cesar Gomes Fonseca #
# #
# Nota : Esta macro foi desenvolvida para testar a independencia #
# entre amostras de distribuicoes normais bivariadas de mesma #
# variancia. #
# #
# Parametros : c.1-c.ncol => Colunas utilizadas pela macro #
# t_aa => Tamanho da amostra #
# rep => Numero de repeticoes do experimento #
# alfa => Nivel de significancia do teste #
# med_1 => Media da 1ª distribuicao #
# med_2 => Media da 2ª distribuicao #
# med_3 => Media da 3ª distribuicao #
# desv_1 => Desvio da 1ª distribuicao #
# desv_2 => Desvio da 2ª distribuicao #
# desv_3 => Desvio da 3ª distribuicao #
# #
# Ultima alteracao : 02/11/99 #
################################################################################
macro
Tamanho_Indep c.1-c.ncol t_aa rep alfa med_1 med_2 med_3 desv_1 desv_2 desv_3.
mconstant ncol t_aa rep alfa med_1 med_2 med_3 desv_1 desv_2 desv_3 Tobs gl corte_1
corte_2 ct_alfa i Poder
mcolumn c.1-c.ncol
# Inicializa as colunas e as variaveis utilizadas
erase c.1-c.ncol
erase Tobs gl corte_1 corte_2 ct_alfa
```

```
# Armazena o T tabelado
Let gl = (2*t_aa)-2
Let c.6 = alfa / 2
name c.6 = 'nivel_sig'
name c.7 = 'T_tabelado'
InvCDF c.6 c.7;
  T gl.
# Define os pontos de corte na distribuicao T
Let corte_1 = c.7
if corte_1 < 0
   Let corte 2 = abs(c.7)endif
# Zera o contador de ocorrencias de K(alfa)
Let ct_alfa = 0
do i = 1:rep
   noecho
    brief 1
    # Gera tres amostras aleatorias normais com medias iguais na 1ª e 2ª amostras e
desvio 5
   Random t_aa c.1;
     Normal med_1 desv_1.
    Random t_aa c.2;
     Normal med_2 desv_2.
    Random t_aa c.3;
     Normal med_3 desv_3.
    name c.1 = 'Normal_1'
   name c.2 = 'Normal_2'
    name c.3 = 'Normal_3'
    # Gera duas amostras aleatorias normais bivariadas com media 0 e desvio 10
    Let c.4 = c.1 - c.2
    Let c.5 = c.2 - c.3
    name c.4 = 'Normal_1-2'
    name c.5 = 'Normal_2-3'
    # Calcula a estatistica de teste T para as duas amostras bivariadas
    Let Tobs = (mean(c.4)-
mean(c.5))/sqrt(((stdev(c.4)**2)/t_aa)+((stdev(c.5)**2)/t_aa))
    #print Tobs
    # Testa se a Regiao de rejeicao do teste eh atingida
    if (Tobs <= corte_1) or (Tobs >= corte_2)
      Let ct_alfa = ct_alfa + 1
    endif
enddo
# Calcula e apresenta o poder do teste
Let Poder = ct_alfa / rep
print Poder
endmacro
```